# **InList Function**

## **Description**

Determines whether a specified value exists in a delimited list.

#### **Syntax**

truefalse = **InList** (list, value, delimiter)

### **Parameters**

The InList function has the following parameters.

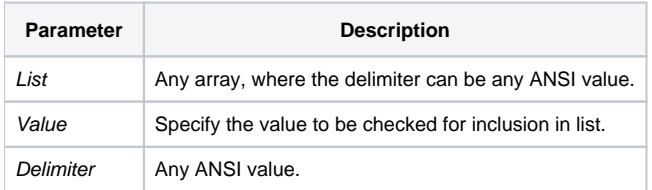

While the value of list can be any string of values delimited by any single ANSI value, there is a convention in BASIC+ that allows certain stored procedures to accept a list as an argument for a parameter. When that condition applies (the parameter name usually has "list" in it), the calling convention is an @FM-delimited string. To determine inclusion in the passed list, you must specify @FM as the delimiter. Only one value can be checked, for each call to InList. Returns either true (1) or false (0).

#### See also

[Locate,](https://wiki.srpcs.com/display/Commands/Locate+Statement) [Locate...By](https://wiki.srpcs.com/display/Commands/Locate...By+Statement)

#### Remarks

```
/* The value of result is 1, because "BILL" is an item in list. */
List = "BILL":@FM:"MARY":@FM:"JIM"
result = Inlist(list, "BILL", @FM)
```